## SAP ABAP table /BEV3/CHABRKZL\_T {CH Settlement Key Figure Statistics}

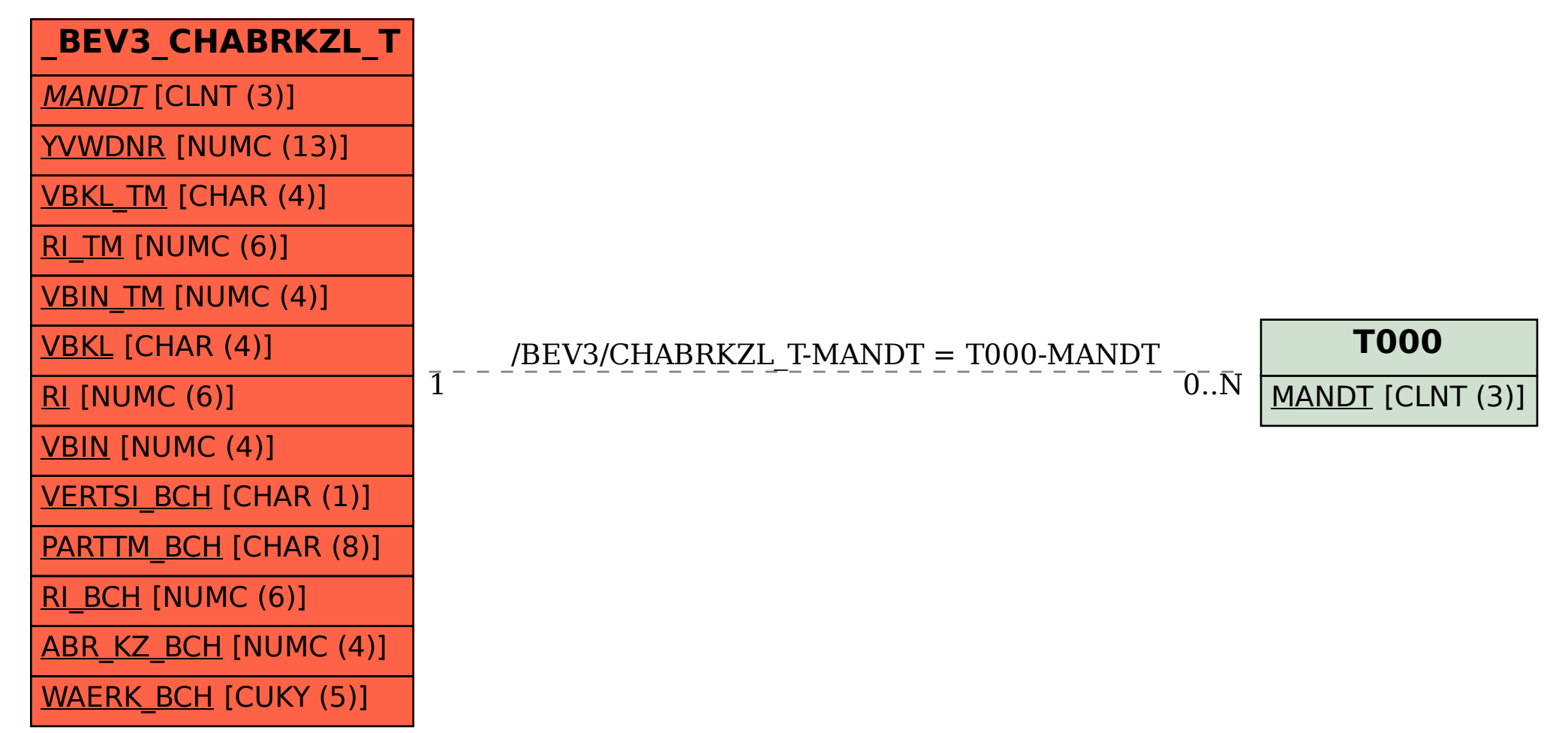